Частное учреждение дополнительного профессионального образования

# **«Институт цифрового образования» ЧУ ДПО ИЦО**

**\_\_\_\_\_\_\_\_\_\_\_\_\_\_\_\_\_\_\_\_\_\_\_\_\_\_\_\_\_\_\_\_\_\_\_\_\_\_\_\_\_\_\_\_\_\_\_\_\_\_\_\_\_\_\_\_\_\_\_\_\_\_\_\_**

#### **УТВЕРЖДАЮ**: Ректор ЧУ ДПО ИЦО, Тараканов В.П. Сведения об электронной подписи Подписано: Тараканов Валерий Павлович Ректор Должность: Пользователь: vtarakanov

1 сентября 2023 г.

Решение Педагогического совета ЧУ ДПО ИЦО, Протокол б/н от 01.09.2023 г.

# **ДОПОЛНИТЕЛЬНАЯ ПРОГРАММА ПОВЫШЕНИЯ КВАЛИФИКАЦИИ**

# **«ЦИФРОВАЯ БЕЗОПАСНОСТЬ В ПРОФЕССИОНАЛЬНОЙ ДЕЯТЕЛЬНОСТИ»**

**Приложение № 3.6**

# **РАБОЧАЯ ПРОГРАММА ДИСЦИПЛИНЫ**

**\_\_\_\_\_\_\_\_\_\_\_\_\_\_\_\_\_\_\_\_\_\_\_\_\_\_\_\_\_\_\_\_\_\_\_\_\_\_\_\_\_\_\_\_\_\_\_\_\_\_\_\_\_\_\_\_\_\_\_\_\_\_\_\_\_\_\_\_\_\_\_\_\_\_\_\_\_\_\_\_\_\_\_\_\_\_\_\_\_\_\_\_\_\_\_\_\_\_\_\_\_\_\_\_\_\_\_\_\_\_\_\_\_**

# **КОМПЬЮТЕРНАЯ ГРАМОТНОСТЬ**

Москва, 2023 год

# **Содержание:**

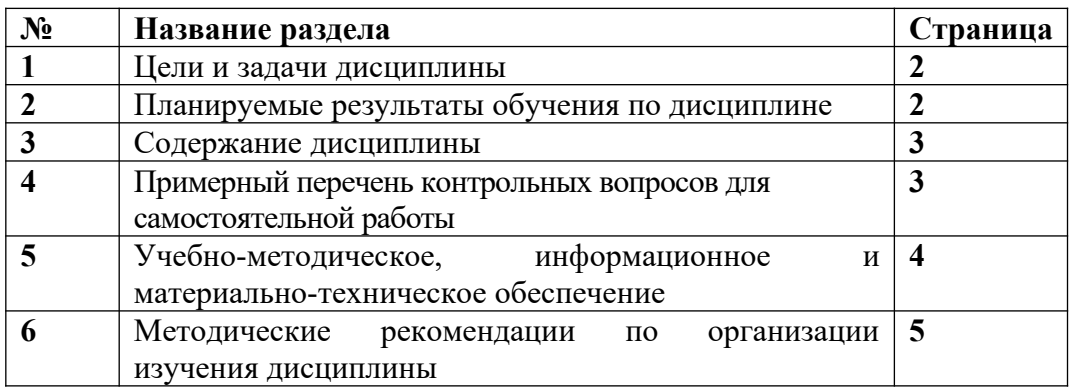

# КОМПЬЮТЕРНАЯ ГРАМОТНОСТЬ

# 1. Пели и залачи лиспиплины

Цель дисциплины - формирование информационной культуры; рассмотрение основных понятий, определений, утверждений, а также основанных на них методов, позволяющих понять и усвоить применение персональных компьютеров вычислительных систем к решению прикладных задач; формирование у обучаемых навыков практического использования возможностей программного обеспечения, работы в сети Интернет.

# Задачи дисииплины:

• познакомить обучающихся с общий состав и структура персональных компьютеров и вычислительных систем, с организацией размещения, обработки, поиска, хранения и передачи информации, с назначением и принципами использования системного и прикладного программного обеспечения;

• получить представление о способах доступа к информации и формирования информационного запроса, источниках и каналах распространения информации;

• изучить способы обработки текстовой и табличной информации, создания презентаций;

• получить навыки работы с социальными сетями, мессенджерами.

### 2. Планируемые результаты обучения по дисциплине:

В результате изучения дисциплины обучающийся должен знать:

• архитектуру и технологическое исполнение компонентов ПК;

• классификацию операционных систем семейств Windows;

• этапы установки операционной системы, настройки компонентов операционной системы; процедуры создания политик безопасности; процедуры диагностики и устранения неполадок в операционных системах;

• компоненты ноутбуков и мобильных устройств и их функции;

• общие функции и назначение принтеров; типы принтеров; установку и настройку принтеров;

#### уметь:

• эксплуатировать и модернизировать ПК;

• производить диагностику компонентов ПК, определять и устранять неполадки компонентов ПК;

• создавать установочные образы операционных систем различных семейств; устанавливать компоненты операционных систем;

• настраивать и управлять компонентами операционных систем; проводить процедуры по диагностике работы операционной системы; устранять неполадки в работе операционных систем;

#### владеть:

• средствами обработки текстовой и табличной информации;

• средствами создания презентаций:

• средствами работы в сети Интернет, с электронной почтой, социальными сервисами.

#### 3. Содержание дисциплины

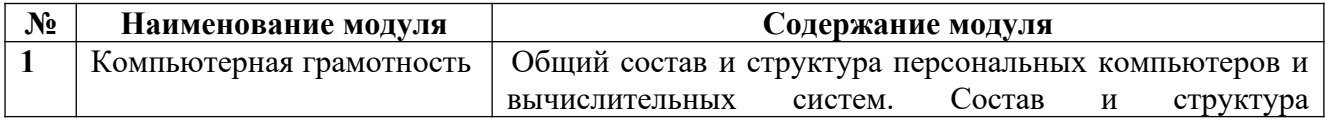

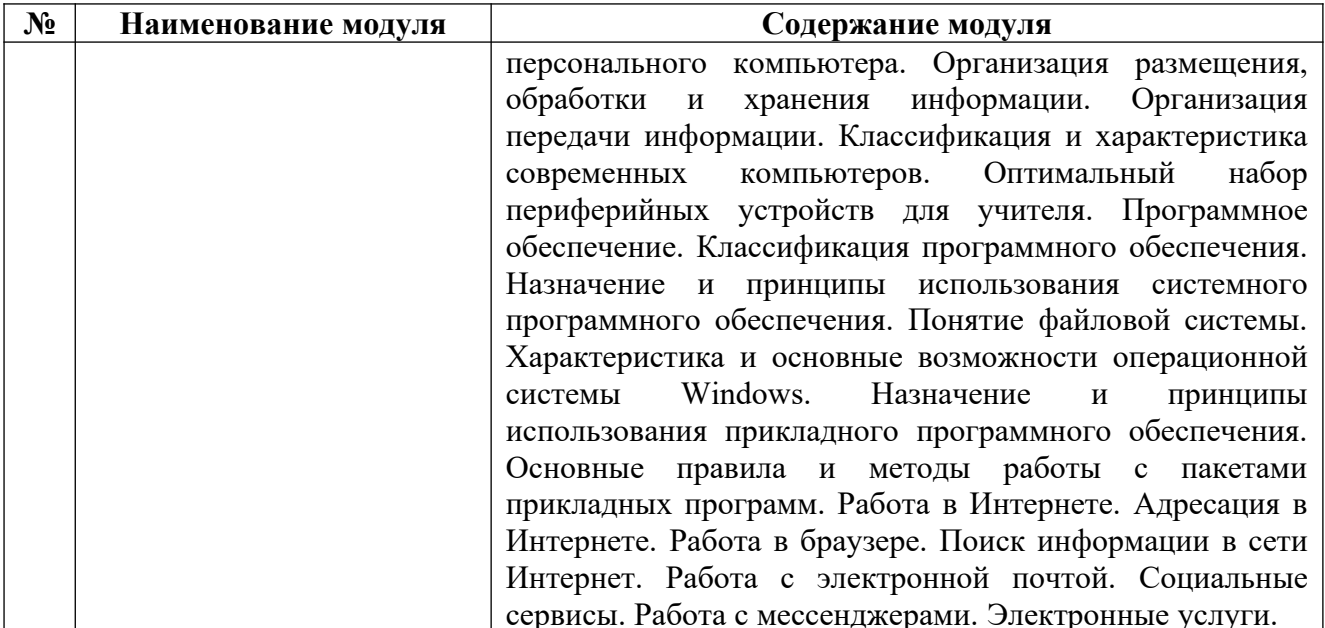

### 4. Примерный перечень контрольных вопросов для самостоятельной работы.

В рамках освоения программы повышения квалификации обучающегося выполняет самостоятельную работу по подготовке к аттестации.

- Дайте характеристику внешней памяти. 1.
- $2.$ Дайте характеристику жесткого диска.
- 3. Какие виды памяти образуют основную память?
- 4. Для чего предназначена оперативная память?
- 5. Что такое процессор?
- 6. Что такое системная шина?
- По каким каналам может передаваться информация между компьютерами? 7.
- 8. Привелите классификацию ЭВМ по назначению.
- 9. Укажите область применения персональных ЭВМ.
- 10. Укажите область применения портативных персональных ЭВМ.
- 11. Назовите и охарактеризуйте основные категории программного обеспечения.
- 12. В чем отличие прикладных программ от системных и инструментальных?
- 13. Что входит в системное программное обеспечение?
- 14. Что называется, утилитой?
- 15. Для чего предназначены драйвера?
- 16. Опишите основные функции операционной системы.
- 17. Приведите примеры операционных систем.

18. Назовите основные разновидности программ-утилит и дайте им краткую характеристику.

19. Охарактеризуйте основные особенности операционных систем семейства Windows.

- 20. Приведите примеры антивирусных программ.
- 21. Каково назначение текстового процессора?
- 22. Назовите функциональные возможности табличного процессора.
- 23. Приведите определение понятия «база данных».
- 24. Перечислите функции систем управления базами данных.
- 25. Приведите примеры систем управления базами данных.
- 26. Опишите основные возможности приложения Microsoft PowerPoint.

27. Для каких целей используются программы-браузеры. Приведите примеры браузеров.

- 28. Опишите процесс регистрации в почтовых службах.
- 29. Приведите примеры социальных сетей.
- 30. Приведите примеры мессенджеров.
- 31. Что понимается под государственной услугой?
- 32. Каков порядок предоставления государственной услуги в электронном виде?

# **5. Учебно-методическое, информационное и материально-техническое обеспечение**

## **Литература:**

1. **Минин А. Я.** Информационные технологии в образовании [Электронный ресурс] : учебное пособие / А. Я. Минин. — Электрон. текстовые данные. — М. : Московский педагогический государственный университет, 2016. — 148 с. — 978-5-4263-0464-2. http://www.iprbookshop.ru/72493.html.

2. **Хныкина А. Г.** Информационные технологии [Электронный ресурс] : учебное пособие / А. Г. Хныкина, Т. В. Минкина. — Электрон. текстовые данные. — Ставрополь : Северо-Кавказский федеральный университет, 2017. — 126 c. — 2227-8397. —http://www.iprbookshop.ru/83194.html.

3. **Журавлева Т. Ю.** Информационные технологии [Электронный ресурс] : учебное пособие / Т. Ю. Журавлева. — Электрон. текстовые данные. — Саратов : Вузовское образование, 2018. — 72 c. — 978-5-4487-0218-1. — http://www.iprbookshop.ru/74552.html.

4. **Клочко И.А.** Информационные технологии в профессиональной деятельности [Электронный ресурс]: учебное пособие/ Клочко И.А.— Электрон. текстовые данные.— Саратов: Вузовское образование, 2014.— 236 c.— http://www.iprbookshop.ru/20424.— ЭБС «IPRbooks».

#### **Информационное обеспечение**

Ресурсы информационно-телекоммуникационной сети Интернет:

- http://www.anti-malware.ru/
- http://download.live.com/familysafety
- ligainternet.ru
- http://www.citforum.ru/security/

Программное обеспечение, являющееся частью электронной информационнообразовательной среды и базирующееся на телекоммуникационных технологиях:

- • компьютерные обучающие программы.
- •тренинговые и тестирующие программы.

• •интеллектуальные роботизированные системы оценки качества выполненных работ.

Роботизированные системы для доступа к компьютерным обучающим, тренинговым и тестирующим программам:

- •ИС «Комбат»;
- •ИС «Ли $K$ »;
- • $MP$  « $K$  $OP$ »;
- •ИИС «Каскад».

#### **Материально-техническое обеспечение**

# **Учебный кабинет этаж № 1, помещение №103:**

- Письменный стол преподавателя 1 шт.
- Стул преподавателя 1 шт.
- Стул-парта 4 шт.
- $\bullet$  Стулья 4 шт.
- Стенка-стеллаж  $-1$  шт.
- $\bullet$  Шкаф 1 шт.
- $\bullet$  Вешалка 1 шт.
- Информационная система «Исток» для слабослышащих
- Клавиатура Брайля 1 шт.
- Ноутбук с функцией цифрового диктофона 1 шт.
- Копировальный аппарат 1 шт.
- Стационарный компьютер 4 шт.

# **Учебный кабинет этаж № 3, помещение № 315:**

- Письменный стол преподавателя 1 шт.
- Стул преподавателя 1 шт.
- Стулья 6 шт.
- $\bullet$   $H$ каф 1 шт.
- Доска ученическая 1 шт.
- $\bullet$  Стол-парта 6 шт.
- Стенка стеллаж 1 шт.
- $\bullet$  Вешалка -1 шт.

# **6. Методические рекомендации по организации изучения дисциплины**

Для планомерного изучения дисциплин обучающиеся знакомятся с учебным планом программы. Имеют календарный учебный график изучения дисциплин. Имеют примерные вопросы для самостоятельной работы, промежуточной аттестации, пример творческих заданий, список литературы.